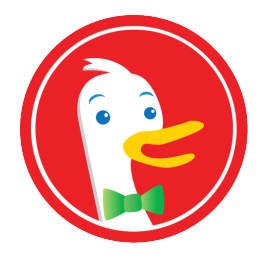

# **DuckDuckGo**

#### Eine Suchmaschine, die deine Privatsphäre respektiert (und nebenbei noch ziemlich awesome ist)

slowpoke

RaumZeitLabor e.V.

December 11, 2012

K ロ ▶ K @ ▶ K 할 ▶ K 할 ▶ 이 할 → 9 Q @

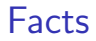

#### **> Startup von Gabriel Weinberg**

K ロ X K 메 X K B X X B X X D X O Q Q O

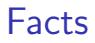

#### **Startup von Gabriel Weinberg**

 $\blacktriangleright$  Online seit 2010

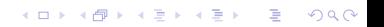

**Startup von Gabriel Weinberg** 

K ロ ▶ K @ ▶ K 할 ▶ K 할 ▶ | 할 | ⊙Q @

- $\triangleright$  Online seit 2010
- $\blacktriangleright$  In Perl geschrieben

- **F** Startup von Gabriel Weinberg
- $\triangleright$  Online seit 2010
- $\blacktriangleright$  In Perl geschrieben
- ► Läuft auf nginx und FreeBSD

K ロ ▶ K @ ▶ K 할 > K 할 > 1 할 > 1 이익어

- $\triangleright$  Startup von Gabriel Weinberg
- $\triangleright$  Online seit 2010
- $\blacktriangleright$  In Perl geschrieben
- $\blacktriangleright$  Läuft auf nginx und FreeBSD
- ▶ Suchresultate werden teils über andere Dienste (zB Yahoo! BOSS), teils über eigene Indexierung (DuckDuckBot) erstellt

**KORKA SERKER ORA** 

- $\triangleright$  Startup von Gabriel Weinberg
- $\triangleright$  Online seit 2010
- $\blacktriangleright$  In Perl geschrieben
- $\blacktriangleright$  Läuft auf nginx und FreeBSD
- ▶ Suchresultate werden teils über andere Dienste (zB Yahoo! BOSS), teils über eigene Indexierung (DuckDuckBot) erstellt
- $\blacktriangleright$  Teile der Suchmaschine sind freie Software und auf Github zu finden.

**KORK ERKER ADE YOUR** 

Oder: warum sich selbst die härtesten Post-Privacy-Praktizierer mal Gedanken über neutrale Suchergebnisse machen sollten.

K ロ ▶ K @ ▶ K 할 ▶ K 할 ▶ | 할 | © 9 Q @

 $\triangleright$  Echokammer Internet: Du bist was du suchst.

Oder: warum sich selbst die härtesten Post-Privacy-Praktizierer mal Gedanken über neutrale Suchergebnisse machen sollten.

- $\triangleright$  Echokammer Internet: Du bist was du suchst.
- $\triangleright$  Besonders politische Themen sind betroffen.

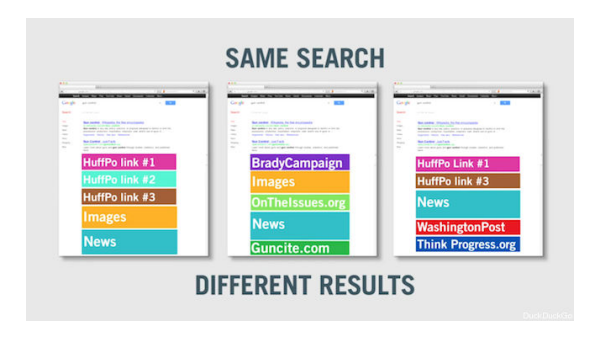

Figure : Suchanfragen nach "gun control"

**KORKA SERKER ORA** 

Oder: warum sich selbst die härtesten Post-Privacy-Praktizierer mal Gedanken über neutrale Suchergebnisse machen sollten.

K ロ ▶ K @ ▶ K 할 > K 할 > 1 할 > 1 이익어

- $\triangleright$  Echokammer Internet: Du bist was du suchst.
- $\triangleright$  Besonders politische Themen sind betroffen.
- ▶ Das "n-te Ergebnis auf Google" existiert nicht.

Oder: warum sich selbst die härtesten Post-Privacy-Praktizierer mal Gedanken über neutrale Suchergebnisse machen sollten.

- $\triangleright$  Echokammer Internet: Du bist was du suchst.
- $\triangleright$  Besonders politische Themen sind betroffen.
- ▶ Das "n-te Ergebnis auf Google" existiert nicht.
- ► Selbst ohne Google-Account keine neutralen Ergebnisse.

**KORK ERKER ADE YOUR** 

▶ Sofortinfo für viele Suchanfragen.

K ロ ▶ K @ ▶ K 할 ▶ K 할 ▶ | 할 | © 9 Q @

- $\triangleright$  Wikipedia
- $\triangleright$  Wolfram Alpha
- $\blacktriangleright$  Twitter
- $\triangleright$  Viele mehr!

- ▶ Sofortinfo für viele Suchanfragen.
	- $\triangleright$  Wikipedia
	- $\triangleright$  Wolfram Alpha
	- $\blacktriangleright$  Twitter
	- $\triangleright$  Viele mehr!

▶ Sofortinfo ist hackable! (DuckDuckHack.com).

K ロ ▶ K @ ▶ K 할 > K 할 > 1 할 > 1 이익어

- ▶ Sofortinfo für viele Suchanfragen.
	- $\triangleright$  Wikipedia
	- $\triangleright$  Wolfram Alpha
	- $\blacktriangleright$  Twitter
	- $\triangleright$  Viele mehr!
- ▶ Sofortinfo ist hackable! (DuckDuckHack.com).
- $\blacktriangleright$  !bang einfach und direkt auf vielen Seiten suchen.

K ロ ▶ K @ ▶ K 할 > K 할 > 1 할 > 1 이익어

- $\triangleright$  Sofortinfo für viele Suchanfragen.
	- $\triangleright$  Wikipedia
	- $\triangleright$  Wolfram Alpha
	- $\blacktriangleright$  Twitter
	- $\triangleright$  Viele mehr!
- $\triangleright$  Sofortinfo ist hackable! (DuckDuckHack.com).
- $\blacktriangleright$  !bang einfach und direkt auf vielen Seiten suchen.

**KORK ERKER ER AGA** 

► Firefox Plugin - auch für Google-Nutzer sinnvoll.

- $\triangleright$  Sofortinfo für viele Suchanfragen.
	- $\triangleright$  Wikipedia
	- $\triangleright$  Wolfram Alpha
	- $\blacktriangleright$  Twitter
	- $\triangleright$  Viele mehr!
- $\triangleright$  Sofortinfo ist hackable! (DuckDuckHack.com).
- $\blacktriangleright$  !bang einfach und direkt auf vielen Seiten suchen.

**KORKA SERKER ORA** 

- ► Firefox Plugin auch für Google-Nutzer sinnvoll.
- $\blacktriangleright$  Erreichbar als Tor Exit Enclave.

- ▶ Sofortinfo für viele Suchanfragen.
	- $\triangleright$  Wikipedia
	- $\triangleright$  Wolfram Alpha
	- $\blacktriangleright$  Twitter
	- $\triangleright$  Viele mehr!
- ▶ Sofortinfo ist hackable! (DuckDuckHack.com).
- $\blacktriangleright$  !bang einfach und direkt auf vielen Seiten suchen.

**KORK STRAIN A BAR SHOP** 

- ► Firefox Plugin auch für Google-Nutzer sinnvoll.
- $\blacktriangleright$  Erreichbar als Tor Exit Enclave.
- ▶ Holiday Ducks!!11elf

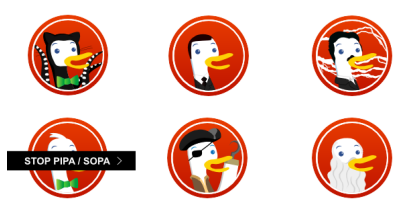

▶ Derzeit nicht gut für nicht-englische Anfragen.

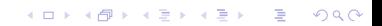

- ▶ Derzeit nicht gut für nicht-englische Anfragen.
- $\blacktriangleright$  Anfragen nach lokalen Dingen oft nicht sehr brauchbar.

K ロ ▶ K @ ▶ K 할 ▶ K 할 ▶ | 할 | ⊙Q @

- ▶ Derzeit nicht gut für nicht-englische Anfragen.
- $\triangleright$  Anfragen nach lokalen Dingen oft nicht sehr brauchbar.
- ▶ Durch begrenzte Resourcen eingeschränkte Indexierung.

K ロ ▶ K @ ▶ K 할 ▶ K 할 ▶ ... 할 → 9 Q @

- ▶ Derzeit nicht gut für nicht-englische Anfragen.
- ▶ Anfragen nach lokalen Dingen oft nicht sehr brauchbar.
- ▶ Durch begrenzte Resourcen eingeschränkte Indexierung.

**K ロ ▶ K @ ▶ K 할 X X 할 X → 할 X → 9 Q Q ^** 

Aber: eine Google-Suche ist stets nur ein !g entfernt.

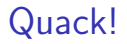

# Noch Fragen?

イロト イ御 トイミト イミト ニミー りんぴ